## Tutoriel « Comment acheter des BB\$ » :

## 1- Connectez-vous à BBO avec votre pseudo BBO

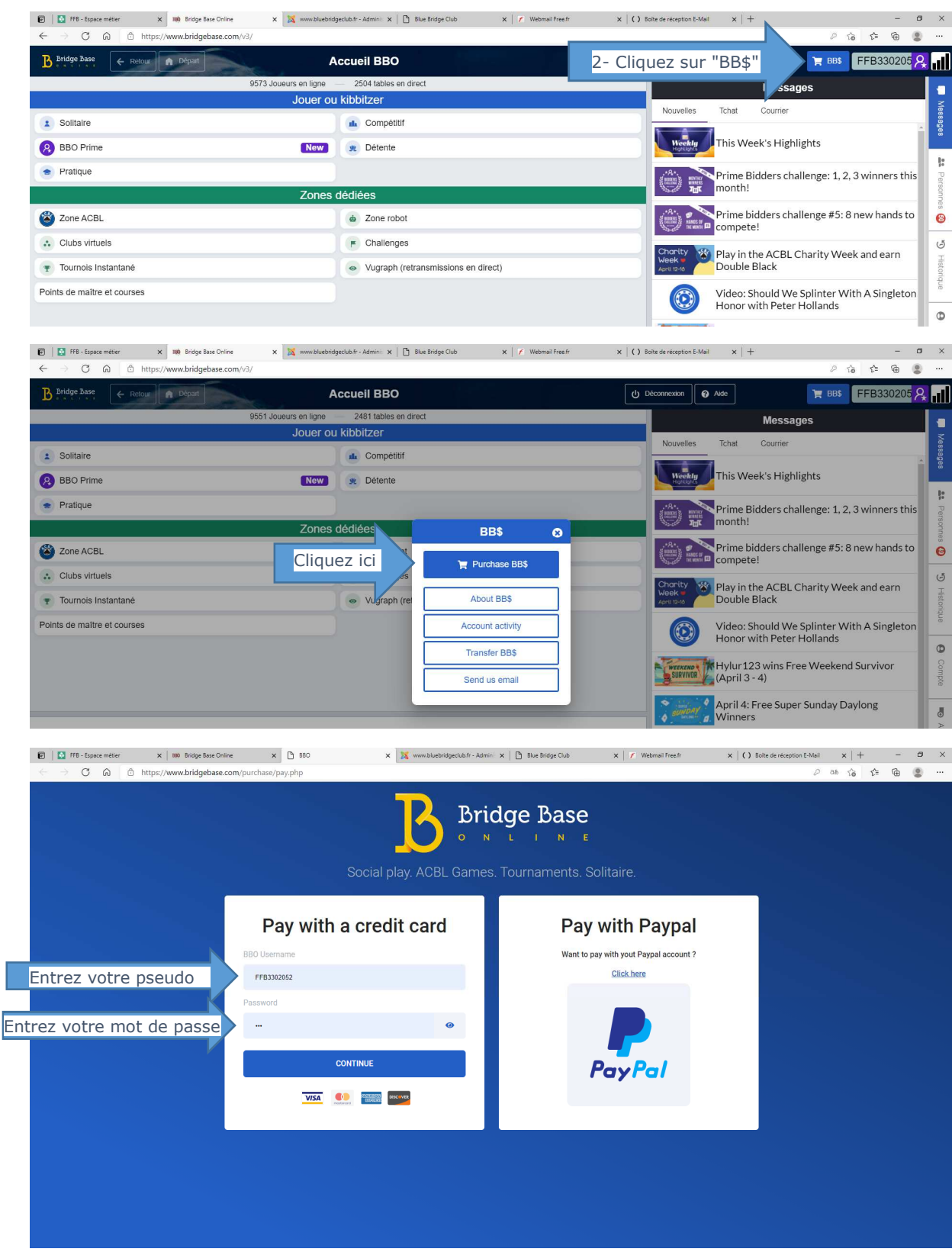

Et laissez-vous guider !